государственное бюджетное профессиональное образовательное учреждение «Пермский химико-технологический техникум»

# **МЕТОДИЧЕСКИЕ УКАЗАНИЯ ДЛЯ ОБУЧАЮЩИХСЯ ПО ВЫПОЛНЕНИЮ ПРАКТИЧЕСКИХ РАБОТ**

для специальности 10.02.05 «Обеспечение информационной безопасности автоматизированных систем» по ЕН.02 Информатика

# **СОДЕРЖАНИЕ**

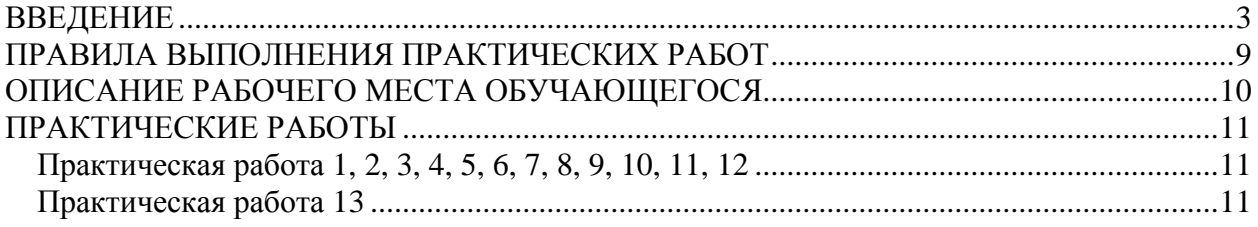

#### **ВВЕДЕНИЕ**

<span id="page-2-0"></span>В результате изучения дисциплины ЕН.02 Информатика должны быть сформированы следующие знания, умения:

уметь:

- У1 обрабатывать текстовую, числовую и графическую информацию;
- У2 применять мультимедийные технологии обработки и представления информации;
- У3 обрабатывать экономическую и статистическую информацию, используя средства пакета прикладных программ.

знать:

- З1 назначение и виды информационных технологий, технологии сбора, накопления, обработки, передачи и распространения информации;
- З2 состав, структуру, принципы реализации и функционирования информационных технологий;
- З3 базовые и прикладные информационные технологии;
- З4 инструментальные средства информационных технологий.

Содержание дисциплины ориентировано на подготовку обучающихся к освоению профессиональных модулей ООП по специальности 10.02.05 Обеспечение информационной безопасности автоматизированных систем. В результате освоения дисциплины обучающийся осваивает элементы профессиональных компетенций (ПК):

## **ПК 2.4 Осуществлять обработку, хранение и передачу информации ограниченного доступа**

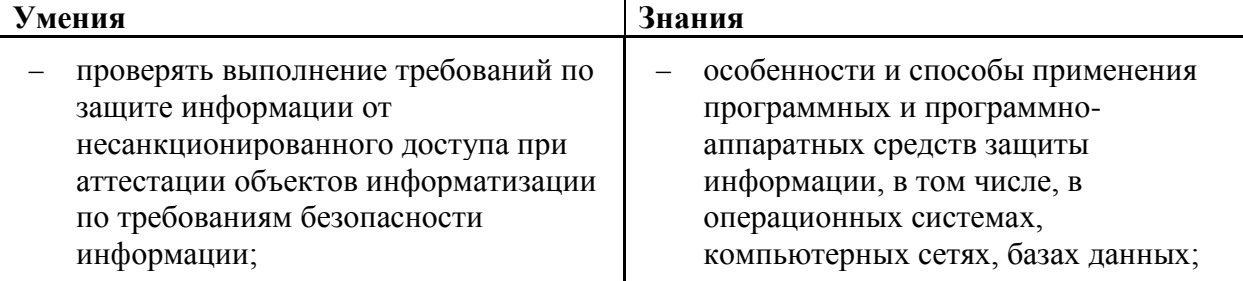

# **ПК 4.1. Создание и ввод цифровой информации в ПК с различных носителей**

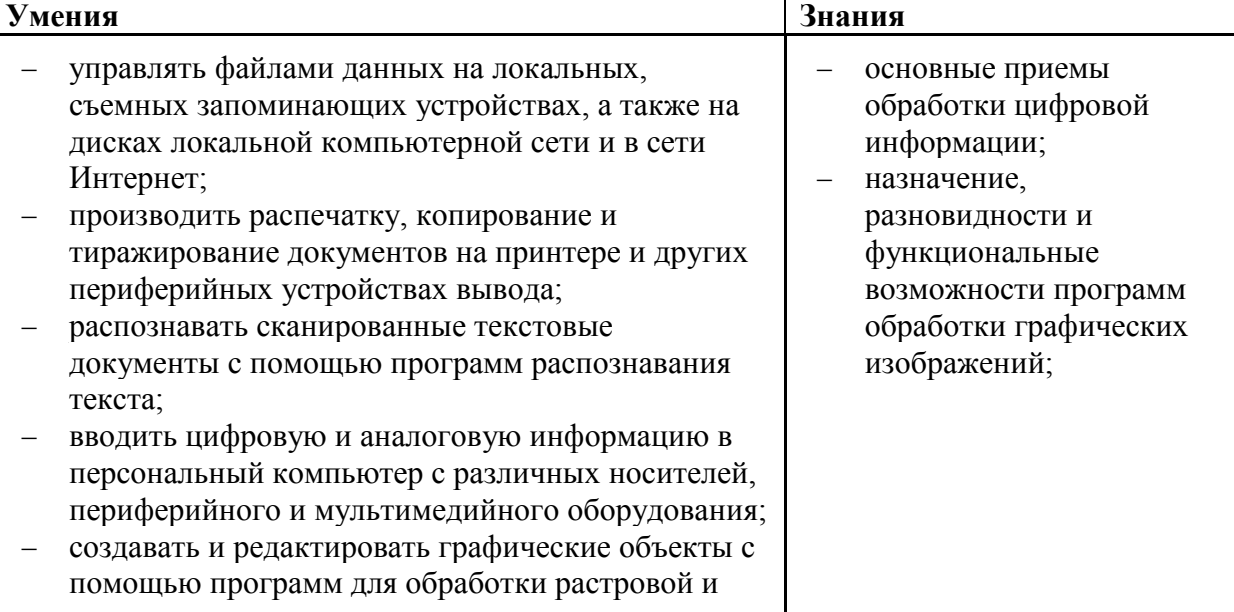

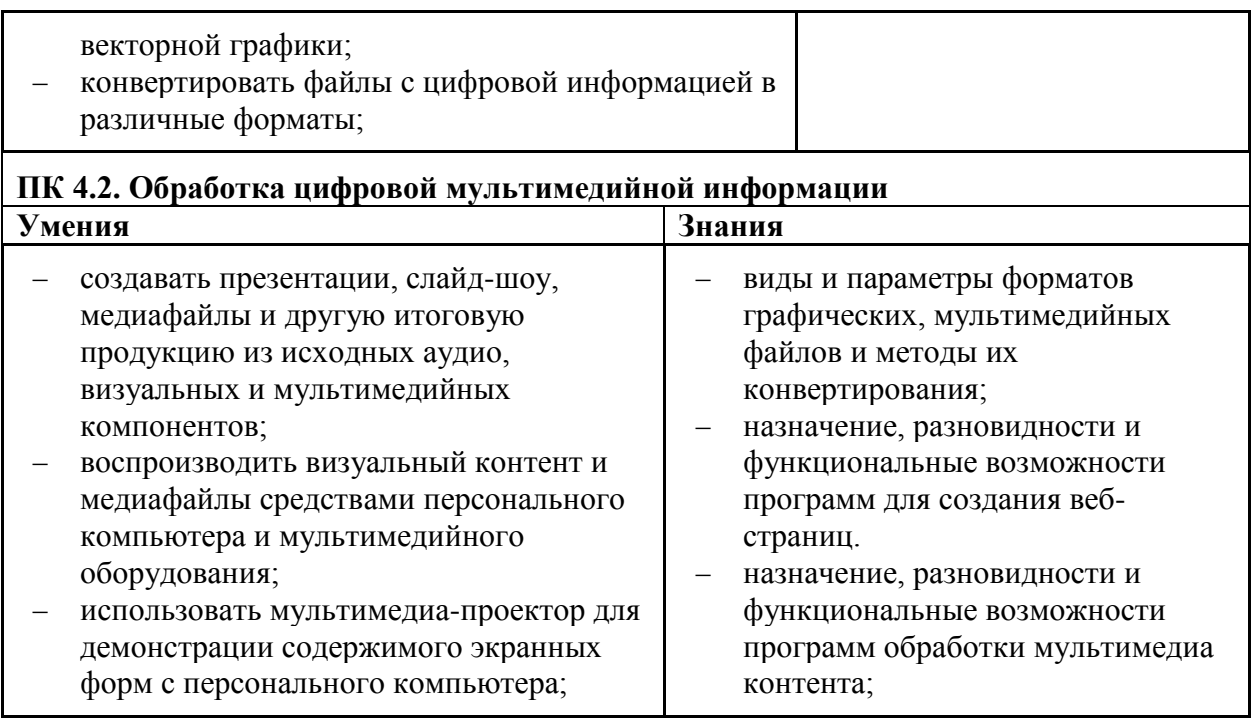

В результате освоения дисциплины обучающийся осваивает элементы общих компетенций (ОК):

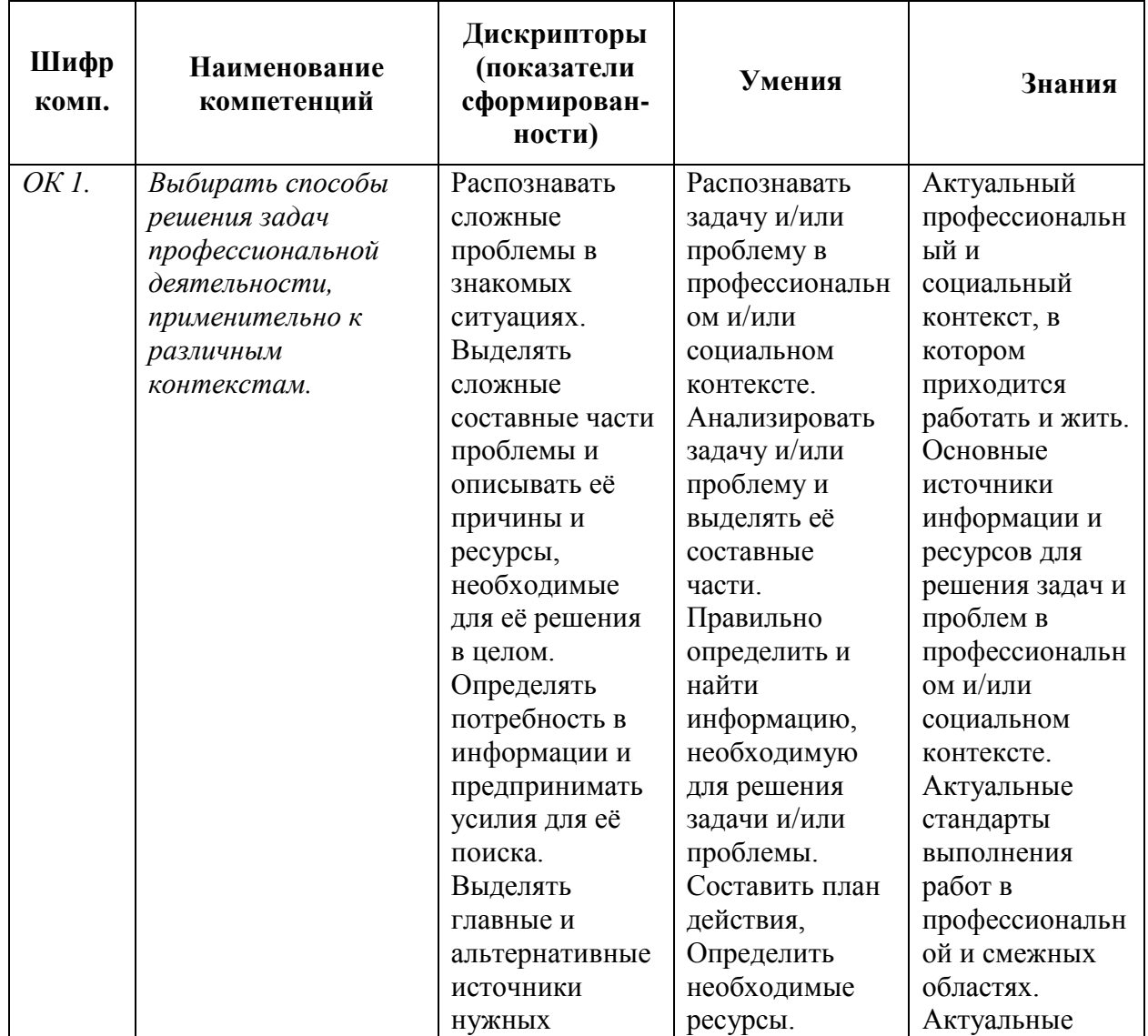

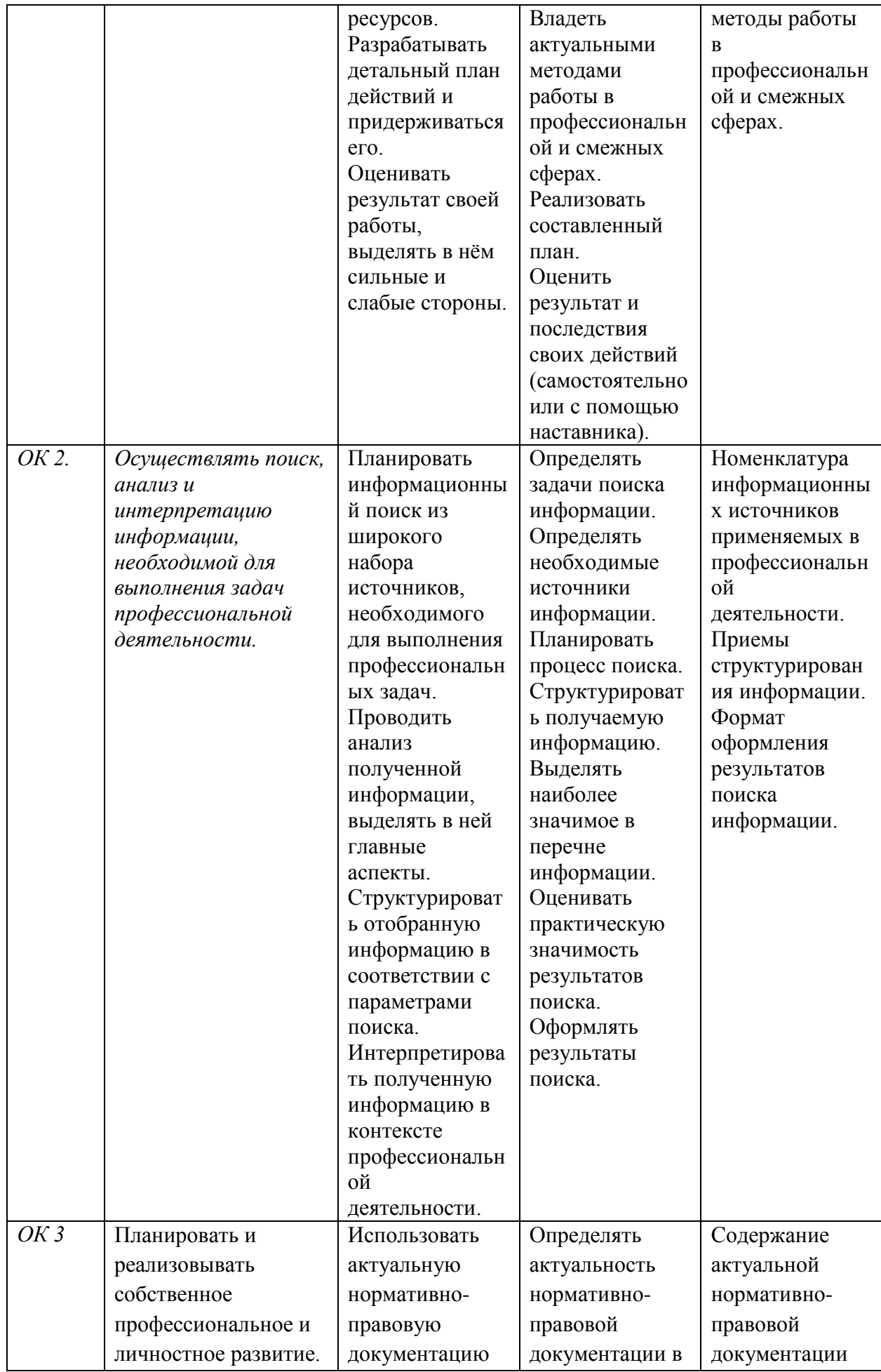

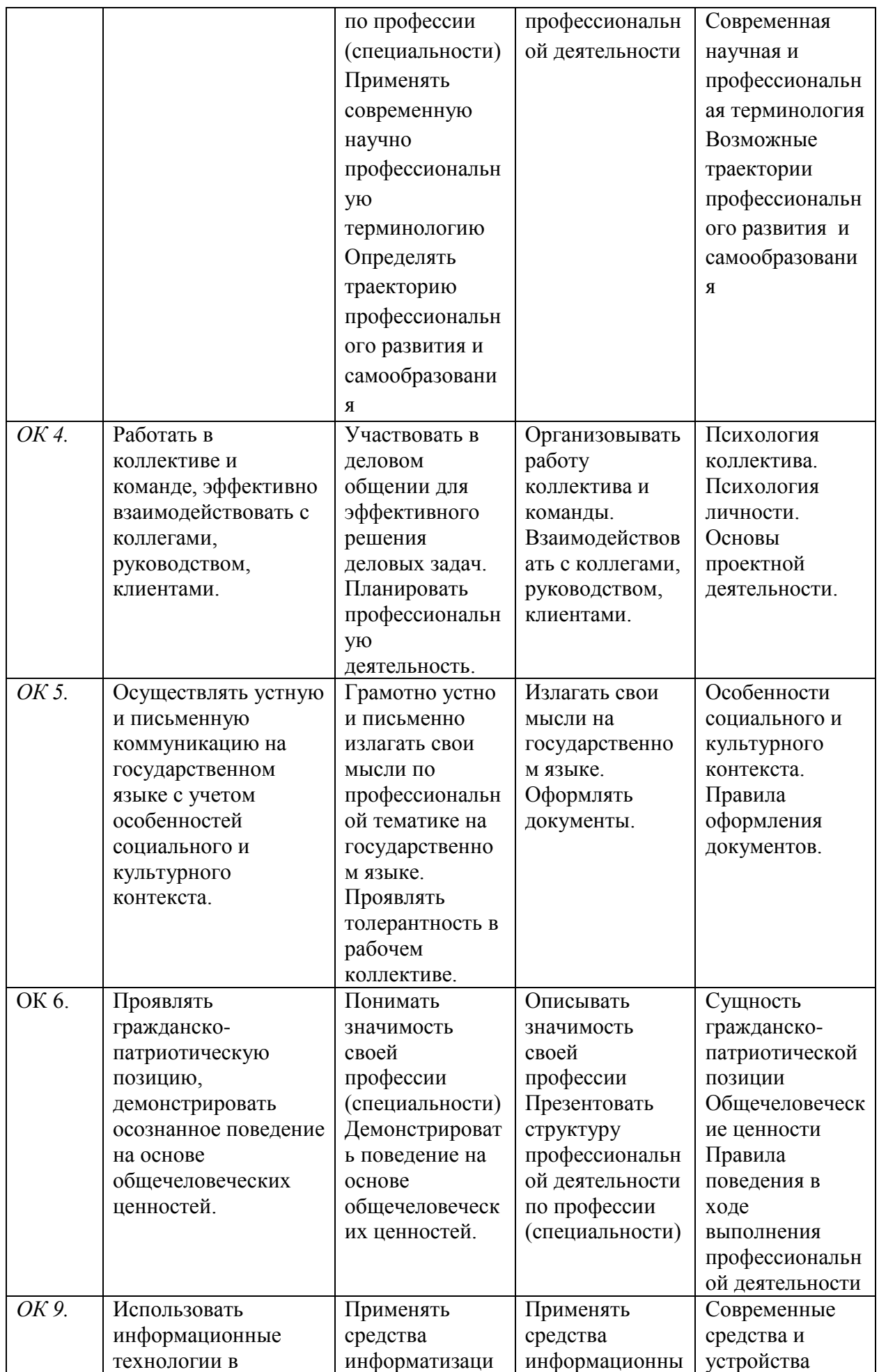

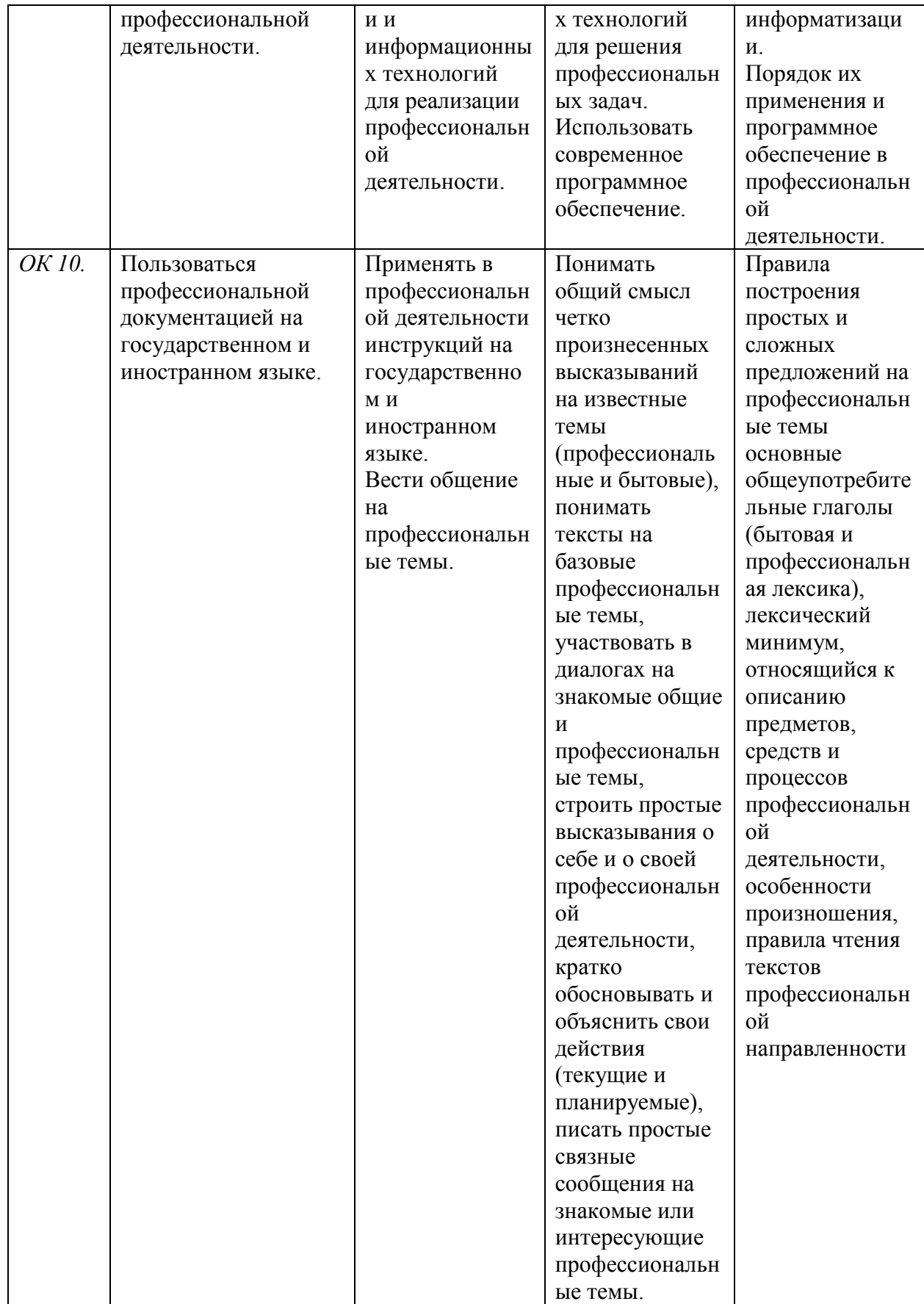

Методические указания предназначены для проведения практических занятий по ЕН.02, закрепления теоретических знаний и получения навыков работы в области прикладного программирования.

Методические указания разработаны в соответствии с рабочей программой дисциплины ЕН.02 Информатика по специальности 10.02.05 «Обеспечение информационной безопасности автоматизированных систем».

Методические указания включают 26 практических работ по разделам «Технология работы в текстовом редакторе MS Word», «Методика работы с электронными таблицами Microsoft Excel», «Справочно-правовые системы», «Системы кодирования информации». Каждая практическая работа содержит сведения о теме, цели ее проведения и формируемых компетенциях, включает пояснения к работе, содержание отчета, контрольные задания или вопросы, список литературы.

К выполнению практических работ обучаемые приступают после подробного изучения соответствующего теоретического материала и прохождения инструктажа по технике безопасности.

Характер практических работ репродуктивный и частично-репродуктивный.

## **ПРАВИЛА ВЫПОЛНЕНИЯ ПРАКТИЧЕСКИХ РАБОТ**

- <span id="page-8-0"></span>1. Студент должен прийти на занятие подготовленным к выполнению работы. Студент, не подготовленный к работе, не может быть допущен к ее выполнению.
- 2. Каждый студент после выполнения работы должен представить отчет о проделанной работе с анализом полученных результатов и выводом по работе.
- 3. Если студент не выполнил работу или часть работы, то он может выполнить работу или оставшуюся часть во внеурочное время, согласованное с преподавателем.
- 4. Оценку по работе студент получает, с учетом срока выполнения работы, если:
	- расчеты выполнены правильно и в полном объеме;
	- сделан анализ проделанной работы и вывод по результатам работы;
	- студент может пояснить выполнение любого этапа работы;
	- отчет выполнен в соответствии с требованиями к выполнению работы;
	- студент ответил на дополнительные теоретические вопросы преподавателя.

# **ОПИСАНИЕ РАБОЧЕГО МЕСТА ОБУЧАЮЩЕГОСЯ**

- <span id="page-9-0"></span>1. Практические работы по дисциплине выполняются частично в учебной аудитории, частично в компьютерном классе.
- 2. Для выполнения практических работ необходимы:
	- персональные компьютеры;
	- конспект лекций;
	- методические указания:
- 3. Выполнение работ и оформление отчета студент выполняет индивидуально.
- 4. По выполнению всех этапов задания и оформления студент предоставляет отчет по практическим работам.
- 5. Для получения оценки студент защищает практическую работу по предоставленному отчету и отвечая на вопросы преподавателя по теории.

Оборудование рабочих мест кабинета «Информатики»:

- 1. Стол преподавателя 1 шт.
- 2. Столы ученические 15 шт.
- 3. Стул преподавателя 1 шт.
- 4. Стулья ученические 30 шт.
- 5. Доска магнитная классная -1шт.

Оборудование рабочих мест компьютерного класса

- 1. Стол преподавателя 1 шт.
- 2. Столы ученические 15 шт.
- 3. Стул преподавателя 1 шт.
- 4. Стулья ученические 30 шт.
- 5. Персональный компьютер 15 шт.
- 6. Экран- 1 шт.
- 7. Проектор -1 шт.

Программное обеспечение:

- ОС Windows 8, 10;
- MS Office 10, 16;
- Интернет;
- интегрированные приложения для работы в Интернете Opera и др.;
- СПС Госуслуги;

# **ПРАКТИЧЕСКИЕ РАБОТЫ**

<span id="page-10-0"></span>Все практические работы выполняются по материалу из Практикума: Семакин И.Г., Хеннер Е.К. Информатика и ИКТ. Базовый уровень: практикум для 10-11 классов. - М.: БИНОМ. Лаборатория знаний, 2010 г.

#### <span id="page-10-1"></span>**Практическая работа**

Данные практические работы представлены в главе 4

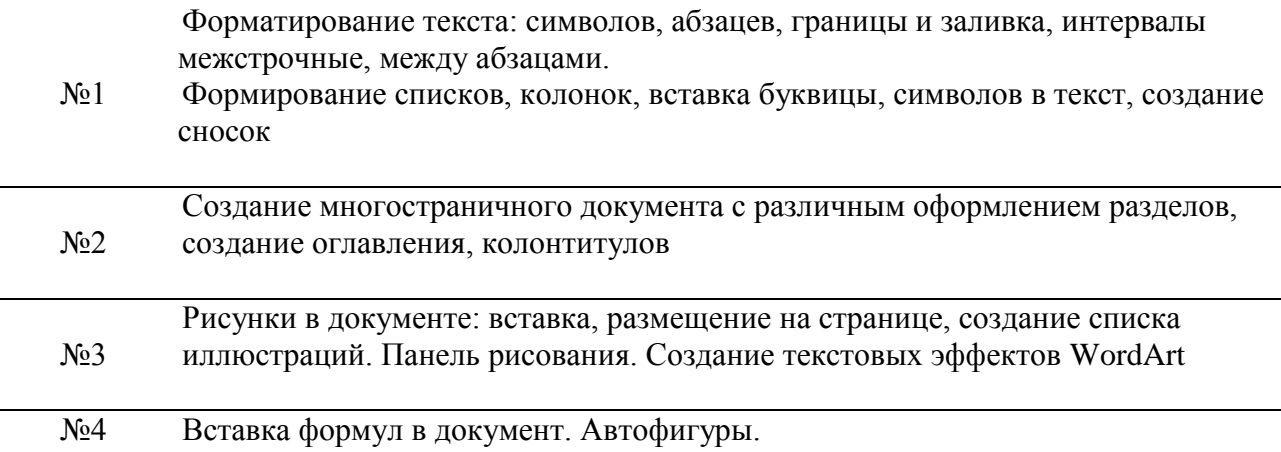

### **Практическая работа**

Данные практические работы представлены в главе 5

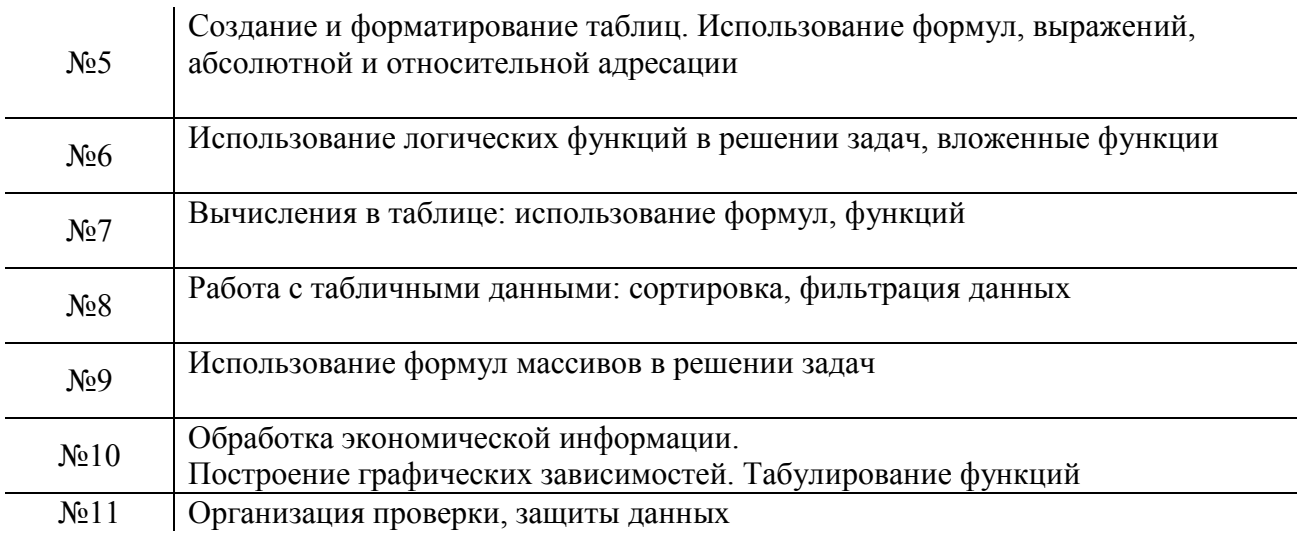

### **Практическая работа**

Данная практическая работа представлена на странице 31

№12 Организация поиска нормативных документов по заданным характеристкам и правовому навигатору в СПС «Госуслуги». Работа с текстом документа

### <span id="page-10-2"></span>**Практическая работа**

Данная практическая работа представлена на странице 37

№13 Выполнение перевода чисел из одной системы в другую

#### Основные источники:

- 1. Угринович Н.Д. Информатика: учебник / Угринович Н.Д. Москва: КноРус, 2020 377 с. — (СПО). — ISBN 978-5-406-07314-8. — URL: <https://book.ru/book/932057> (дата обращения: 04.03.2020). — Текст: электронный.
- 2. Фуфаев Э.В. Пакеты прикладных программ: учебное пособие для студентов средних профессиональных учебных заведений. – М.: Издательский центр «Академия», 2010г.

#### Дополнительные источники:

- 1. Гаврилов М.В. Информатика и информационные технологии: учебник для студентов СПО / М.В. Гаврилов, В.А. Климов. – 4-е изд., перераб.и доп. – М.: Издательство Юрайт, 2017г.
- 2. Гвоздева В.А. Информатика, автоматизированные информационные технологии и системы: учебник для студентов СПО. – М.: ИД «ФОРУМ»: ИНФРА-М, 2018г.
- 3. Информатика и ИКТ. Задачник-практикум: в 2 т. / Л.А. Залогова, М.А. Плаксин, С.В. Русаков; под ред. И.Г. Семакина, Е.К. Хеннера. - М.: БИНОМ. Лаборатория знаний, 2012 г.
- 4. Семакин И.Г., Хеннер Е.К. Информатика и ИКТ. Базовый уровень: практикум для 10-11 классов. - М.: БИНОМ. Лаборатория знаний, 2010 г.
- 5. Семакин И.Г., Хеннер Е.К. Информатика и ИКТ. Базовый уровень: учебник для 10- 11 классов.- М.: БИНОМ. Лаборатория знаний, 2010 г.
- 6. Хлебников А.А. Информатика: учебник для студентов СПО. Ростов н/Д: Феникс, 2015 г.
- 7. Цветкова М.С. Информатика и ИКТ: учебник для студентов СПО / М.С. Цветкова, Л.С. Великович. - М.: Издательский центр "Академия", 2014 г.
- 8. Цветкова М.С. Информатика и ИКТ. Практикум: учебное пособие для студентов СПО / М.С. Цветкова, Л.С. Великович. - М.: Издательский центр "Академия", 2015г.

Интернет-ресурсы:

- 6. Сайт лаборатории информатики МИОО: Информатика и информационные технологии [Электронный ресурс] – Режим доступа: [http://iit.metodist.ru](http://iit.metodist.ru/)
- 7. Интернет-университет информационных технологий (ИНТУИТ.ру) [Электронный ресурс] – Режим доступа: [http://www.intuit.ru](http://www.intuit.ru/)
- 8. Единое окно допуска к образовательным ресурсам [Электронный ресурс] Режим доступа: http://window. edu. ru/window
- 9. Федеральный центр информационно-образовательных ресурсов [Электронный ресурс] – Режим доступа: http://eor. edu. ru/
- 10. Единая коллекция цифровых образовательных ресурсов [Электронный ресурс] Режим доступа: http://school-collection.edu. ru/